## DfUWck b]\_'F cn\_yUX'!'Xf'DU'i gnY\_'? Ufc']bU'fHm['%I%-E

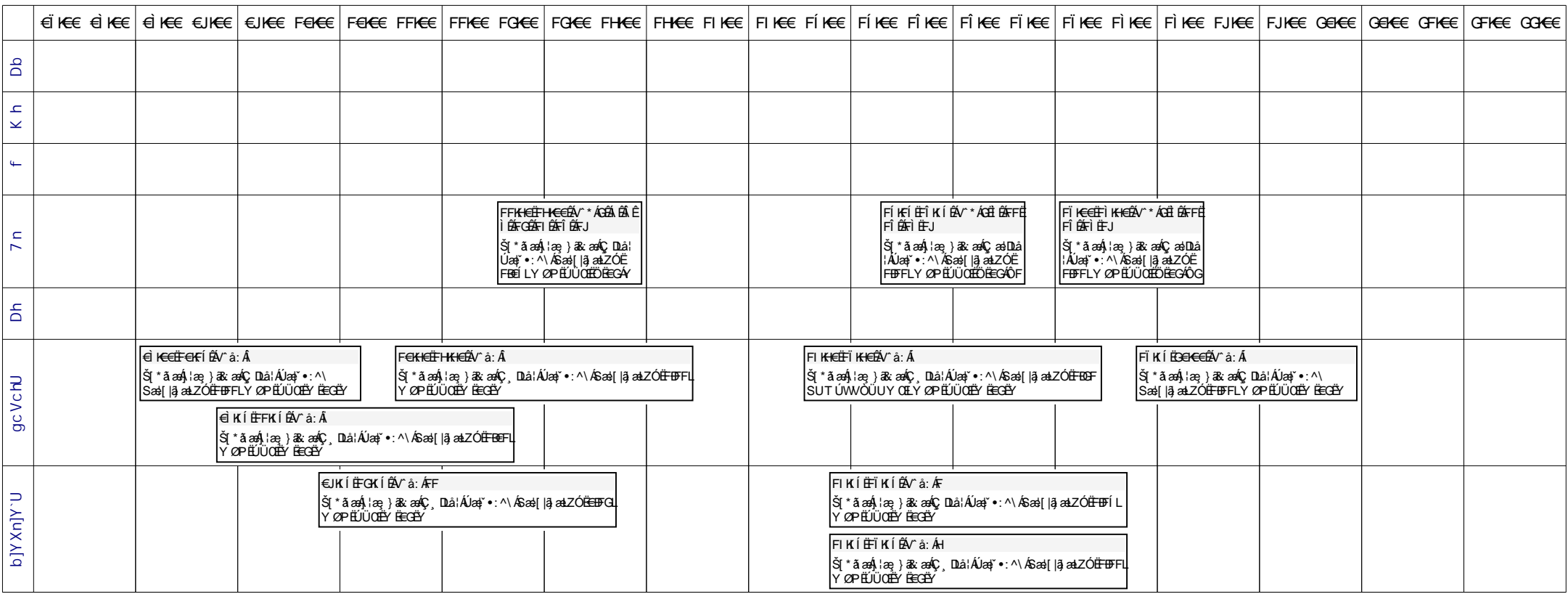

## **@UhcS&\$%-**